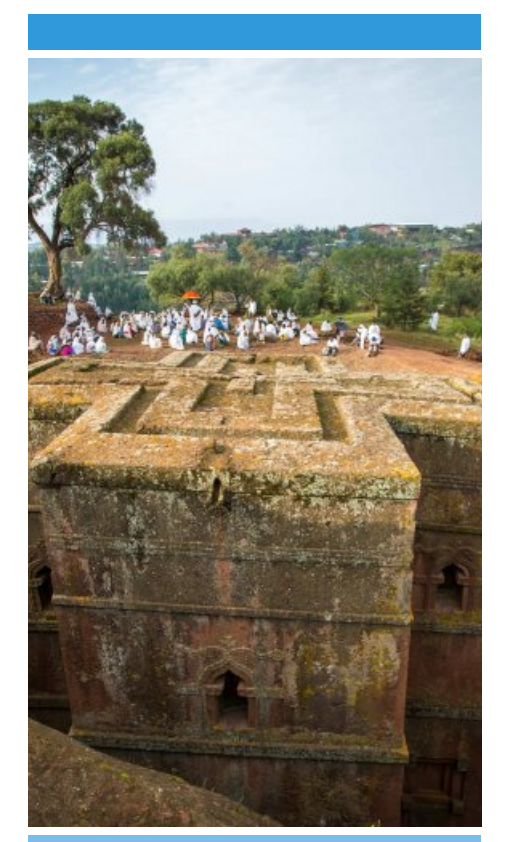

Äthiopien-Reise mit geopolitischem und sozio-ökonomischem Fokus 13-27 Oktober 2017 5-20 Januar 2018

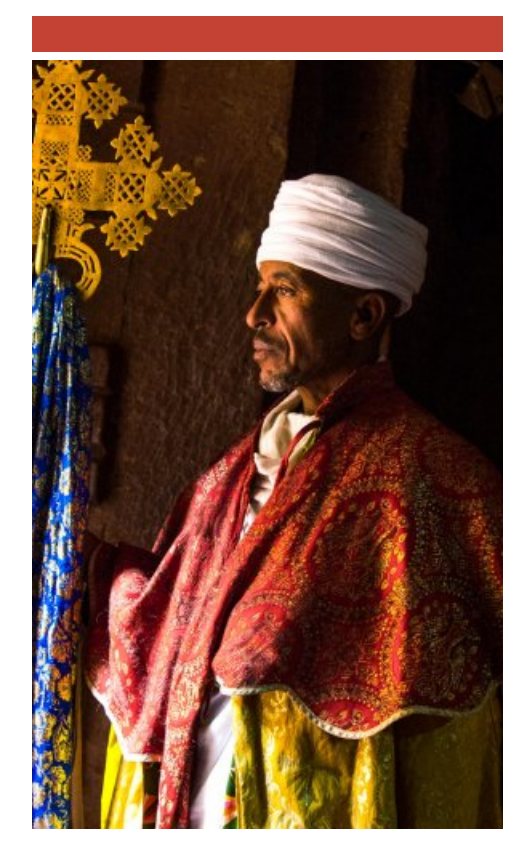

## *Ecopia Tours*

Reichardstieg 1, 07743 Jena. 493641-5643313 oder 015254268336

Ecopia Plc

Kerkose, Kebel 15/16, house no.229. Addis Ababa, Ethiopia: 00251913421625 Info@ecopia.de

www.ecopia.de

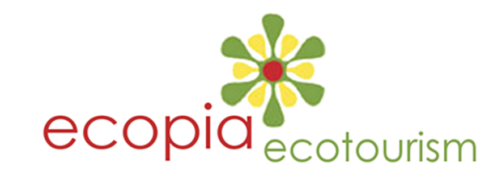

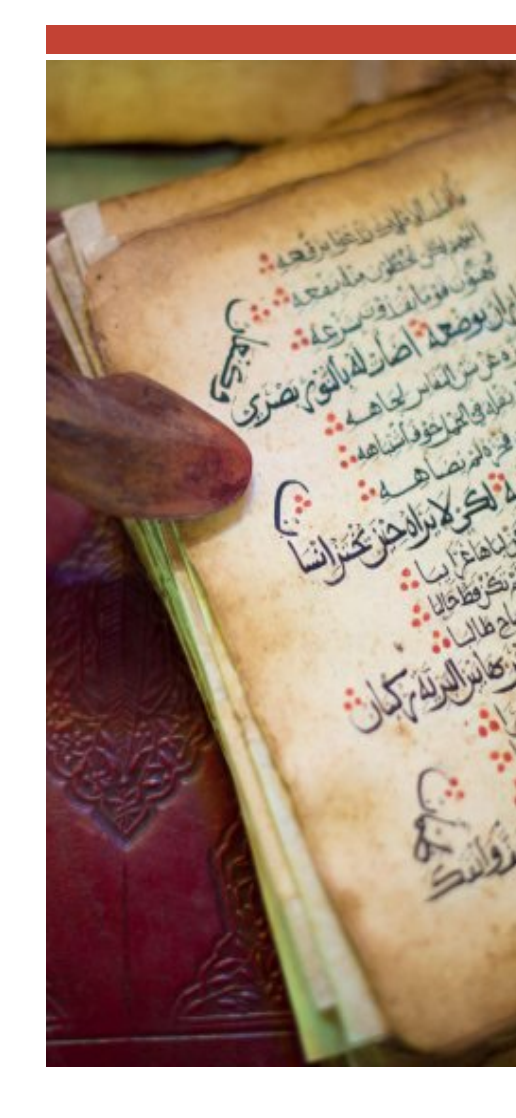

Möglichery sich die Dr Druckers v Drucker, d zuvor unbe Testdruck Objekte ni ausgericht Sie es mit Seitenform befindet si "Drucken" auf "Ganzs das Dialog

Druck

Haben Sie Falzmarkie haben? Si hell, aber v Broschüre werden so "Ansicht > löschen Si

### Anpas Inhalt

Die Platzh Broschüre Sie format Aufzählung oder entfe klicken Sie **Registerka** Schaltfläch "Aufzählur

Wenn Sie für Titel, U Textkörper Sie einfach gewünscht ziehen Sie gewünscht Funktion "I Führungsli PowerPoir Elemente auszuricht

Möchten S anstelle de Bilder verv Problem! k auf ein Bild ENTF-TAS

dann auf d eigenes Bi

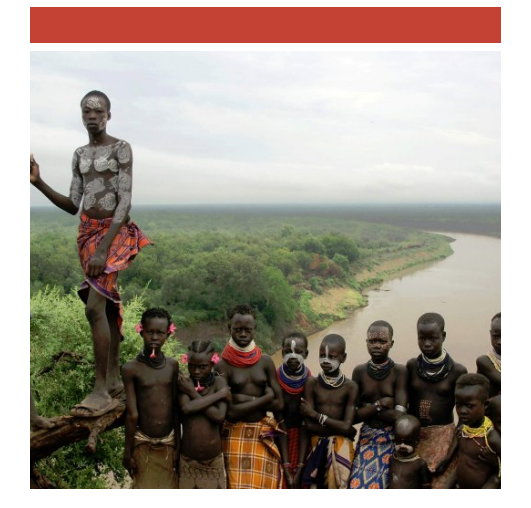

# Äthiopien-Reise mit geopolitischem und sozioökonomischem Fokus

Dieses Tour ermöglicht es Ihnen, Äthiopien aus geopolitischer Perspektive zu betrachten.

Sie besuchen kulturell und religiös relevante Stätten und erfahren mehr über die Rolle Äthiopiens in der internationalen Politikentwicklung.

Betreut wird die Reise von einem äthiopischen Experten internationaler Beziehungen, der über Religion, Kolonialismus, Zugang zu Ressourcen, Umwelt, Einwanderung, Terrorismus und Islamismus usw. berichtet.

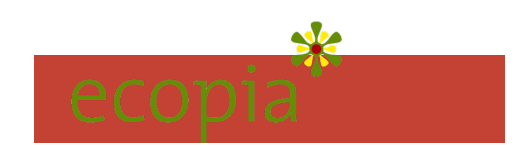

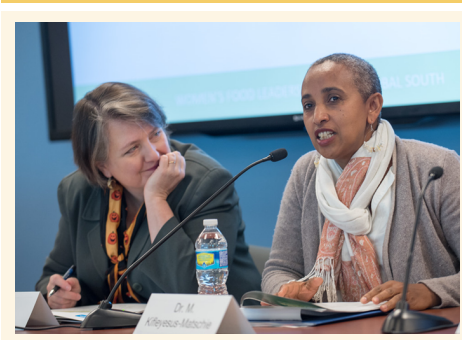

Wir diskutieren die realpolitischen Fragen: Immigration, religiöses Miteinander und weitere soziale Herausforderungen mit äthiopischen Weisen und Entscheidungsträgern.

Wir werden im äthiopischen Alltag erleben, wie der äthiopische Islam und die Christen zusammenleben und wie die Menschen ihr soziales Leben organisieren.

Wir werden die Einwanderungspolitik besprechen, die in Äthiopien bis zur Einwanderung von Moses und Mohammed zurückreicht.

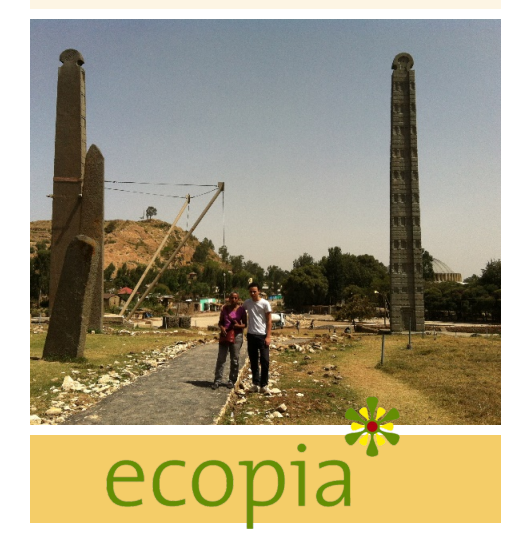

#### Dr. Mitslal Kifelyeus-Matschie wird für diese Tour Ihre Reiseleiterin sein.

Sie werden die Inselklöster auf dem Tanasee, die Kaiserstadt Gondar, das antike Axum und als Krönung die Felsenkirchen von Lalibela besuchen.

Aus diesem Blickwinkel erleben Sie neben den Zeugnissen früher Kultur und christlicher Religion die Schönheit und ethnische Vielfalt dieses Landes.

In Äthiopien steht die Wiege der Menschheit. Die Historie Äthiopiens lässt sich an vielen Orten aufspüren.

Das antike Reich der Aksumiden hinterließ in der alten Hauptstadt Aksum monumentale Stelen, und die Palastanlagen der sagenumwobenen Königin von Saba werden hier verortet.

Früh fand das Christentum seinen Weg in das abessinische Hochland: In die Felsen des Tigray wurden zahlreiche Kirchen geschlagen, die berühmtesten entstanden in Lalibela. Harar: "das äthiopische Mekka"

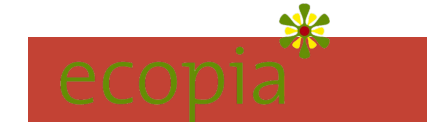

# Druck

Möglichery sich die Dr Druckers v Drucker, d zuvor unbe Testdrucke Objekte nicht ausgericht Sie es mit Seitenform befindet si "Drucken" auf "Ganzs das Dialoc

Haben Sie Falzmarkie haben? Si hell, aber v Broschüre werden so "Ansicht > löschen Si

### Anpas Inhalt

Die Platzh Broschüre Sie format Aufzählun oder entfe klicken Sie **Registerka** Schaltfläch "Aufzählur

> Wenn Sie für Titel, U Textkörper Sie einfach gewünscht

ziehen Sie gewünsch Funktion "I Führungsli PowerPoir Elemente auszuricht

Möchten S anstelle de Bilder verv Problem! k auf ein Bild ENTF-TAS

dann auf d eigenes Bi